#### Audio and video output in Linux, and sandboxing applications

Adam Boult (www.bou.lt)

March 23, 2024

### **Contents**

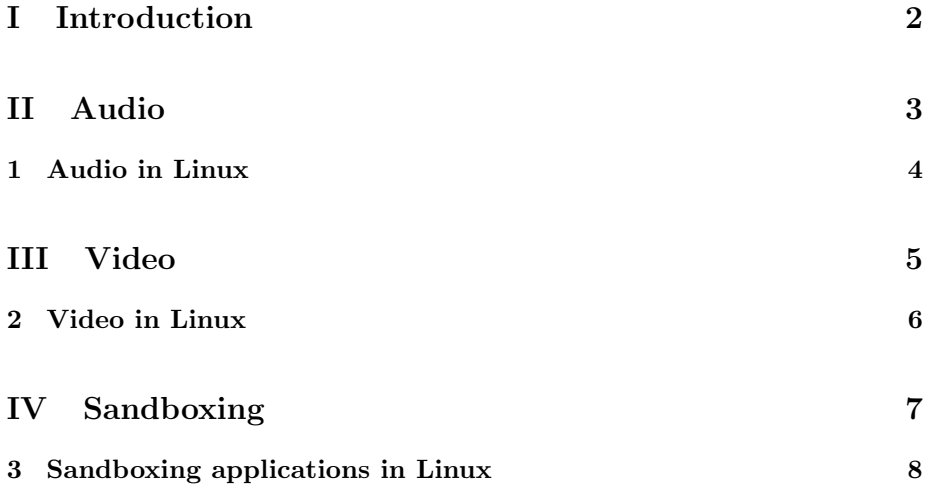

### Part I

### Introduction

# Part II

# Audio

### Chapter 1

## Audio in Linux

- 1.1 Introduction
- 1.1.1 Introduction

### Part III

## Video

#### Chapter 2

### Video in Linux

- 2.1 Introduction
- 2.1.1 Introduction

#### Part IV

# Sandboxing

#### Chapter 3

### Sandboxing applications in Linux

- 3.1 Introduction
- 3.1.1 Uising chroot jails
- 3.1.2 Firejail
- 3.1.3 Bubblewrap
- 3.1.4 SELinux
- 3.1.5 AppArmor